## **Optimización de Ubuntu**

Cosas que podemos quitar la distribución por defecto de Ubuntu y que nos pueden ayudar a mejorar el rendimiento

<https://ubuntualways.wordpress.com/2012/11/02/como-optimizar-ubuntu-12-10-al-maximo/>

From: <https://intrusos.info/> - **LCWIKI**

Permanent link: **<https://intrusos.info/doku.php?id=linux:ubuntu:optimizacion>**

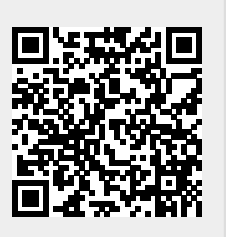

Last update: **2023/01/18 14:36**